## **Portable, Extensible Toolkit for Scientific Computation**

Karl Rupp rupp@mcs.anl.gov

Mathematics and Computer Science Division Argonne National Laboratory

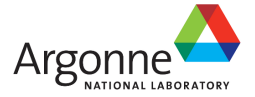

Tutorial at the HPC Symposium 2013

**U.S. DEPARTMENT OF** NERGY

April 10th, 2013

#### **Before we start...**

#### Ask Questions

Tell me if you do not understand Ask for further details

## **Table of Contents**

About PETSc

First Steps

Application Integration

**Profiling** 

PETSc and GPUs

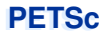

## **About PETSc**

**PETSc Origins**

## PETSc was developed as a Platform for **Experimentation**

#### We want to experiment with different

Models

**Discretizations** 

Solvers

Algorithms

#### These boundaries are often blurred...

# **Domain Decomposition**

Parallel Multilevel Methods for **Elliptic Partial Differential Equations** 

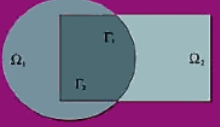

**Barry Smith, Petter Bjørstad,** and William Gropp

## **Timeline**

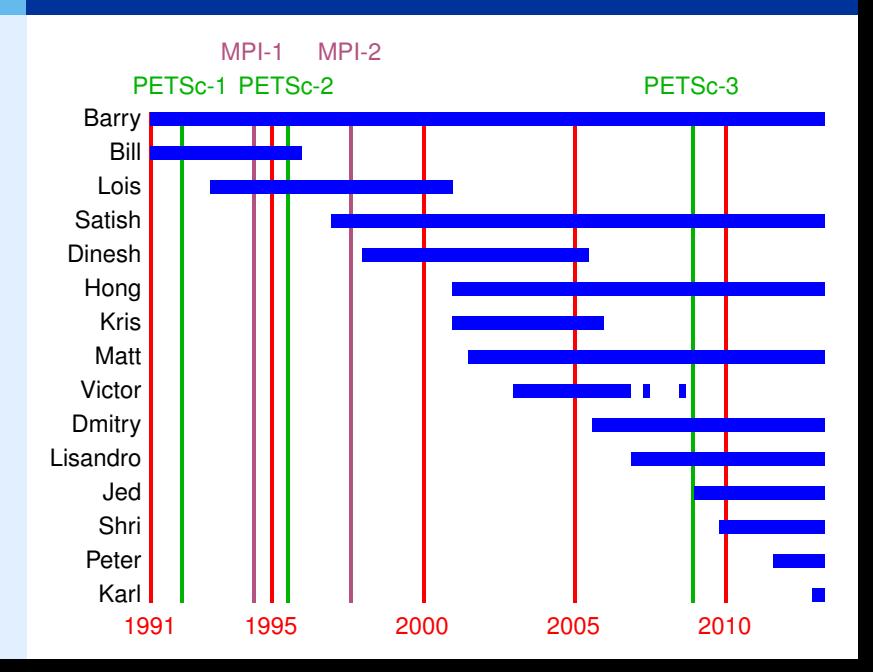

**Portable** Extensible Toolkit for Scientific Computing

#### **Architecture**

tightly coupled (e.g. XT5, BG/P, Earth Simulator) loosely coupled such as network of workstations GPU clusters (many vector and sparse matrix kernels)

#### Software Environment

Operating systems (Linux, Mac, Windows, BSD, proprietary Unix) Any compiler

Usable from C, C++, Fortran 77/90, Python, and MATLAB

Real/complex, single/double/quad precision, 32/64-bit int

#### System Size

500B unknowns, 75% weak scalability on Jaguar (225k cores) and Jugene (295k cores)

Same code runs performantly on a laptop

Free to everyone (BSD-style license), open development

Portable **Extensible** Toolkit for Scientific Computing

#### Philosophy: Everything has a plugin architecture

Vectors, Matrices, Coloring/ordering/partitioning algorithms Preconditioners, Krylov accelerators Nonlinear solvers, Time integrators Spatial discretizations/topology<sup>∗</sup>

#### Example

Vendor supplies matrix format and associated preconditioner, distributes compiled shared library.

Application user loads plugin at runtime, no source code in sight.

Portable Extensible **Toolkit** for Scientific Computing

#### Toolset

algorithms (parallel) debugging aids low-overhead profiling

## **Composability**

try new algorithms by choosing from product space composing existing algorithms (multilevel, domain decomposition, splitting)

#### **Experimentation**

Impossible to pick the solver *a priori* PETSc's response: expose an algebra of composition keep solvers decoupled from physics and discretization

Portable Extensible Toolkit for **Scientific Computing**

Computational Scientists

PyLith (CIG), Underworld (Monash), Magma Dynamics (LDEO, Columbia), PFLOTRAN (DOE), SHARP/UNIC (DOE)

Algorithm Developers (iterative methods and preconditioning)

Package Developers

SLEPc, TAO, Deal.II, Libmesh, FEniCS, PETSc-FEM, MagPar, OOFEM, FreeCFD, OpenFVM

#### Funding

Department of Energy SciDAC, ASCR ISICLES, MICS Program, INL Reactor Program National Science Foundation

CIG, CISE, Multidisciplinary Challenge Program

#### Documentation and Support

Hundreds of tutorial-style examples

Hyperlinked manual, examples, and manual pages for all routines

Support from <petsc-maint@mcs.anl.gov>

*Developing parallel, nontrivial PDE solvers that deliver high performance is still difficult and requires months (or even years) of concentrated effort.*

*PETSc is a toolkit that can ease these difficulties and reduce the development time, but it is not a black-box PDE solver, nor a silver bullet.*

— Barry Smith

*You want to think about how you decompose your data structures, how you think about them globally. [...]*

*If you were building a house, you'd start with a set of blueprints that give you a picture of what the whole house looks like. You wouldn't start with a bunch of tiles and say. "Well I'll put this tile down on the ground, and then I'll find a tile to go next to it."*

*But all too many people try to build their parallel programs by creating the smallest possible tiles and then trying to have the structure of their code emerge from the chaos of all these little pieces. You have to have an organizing principle if you're going to survive making your code parallel.*

- Bill Gropp
- http://www.rce-cast.com/Podcast/rce-28-mpich2.html

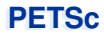

## **First Steps**

#### Obtaining PETSc

http://mcs.anl.gov/petsc, download tarball Linux Package Managers Git: https://bitbucket.org/petsc/petsc Mercurial: https://bitbucket.org/petsc/petsc-hg

#### Installing PETSc

\$> **export** PETSC\_DIR=\$PWD PETSC\_ARCH=mpich-gcc-dbg

```
$> ./configure --with-shared-libraries
               --with-blas-lapack-dir=/usr
               --download-{mpich,ml,hypre}
```
\$> make all test

#### Most packages can be automatically

Downloaded

Configured and Built (in \$PETSC\_DIR/externalpackages) Installed with PETSc

#### Currently works for

petsc4py

PETSc documentation utilities (Sowing, lgrind, c2html)

BLAS, LAPACK, BLACS, ScaLAPACK, PLAPACK

MPICH, MPE, OpenMPI

ParMetis, Chaco, Jostle, Party, Scotch, Zoltan

MUMPS, Spooles, SuperLU, SuperLU Dist, UMFPack, pARMS

PaStiX, BLOPEX, FFTW, SPRNG

Prometheus, HYPRE, ML, SPAI

Sundials

Triangle, TetGen, FIAT, FFC, Generator

HDF5, Boost

## **PETSc Pyramid**

#### PETSc Structure

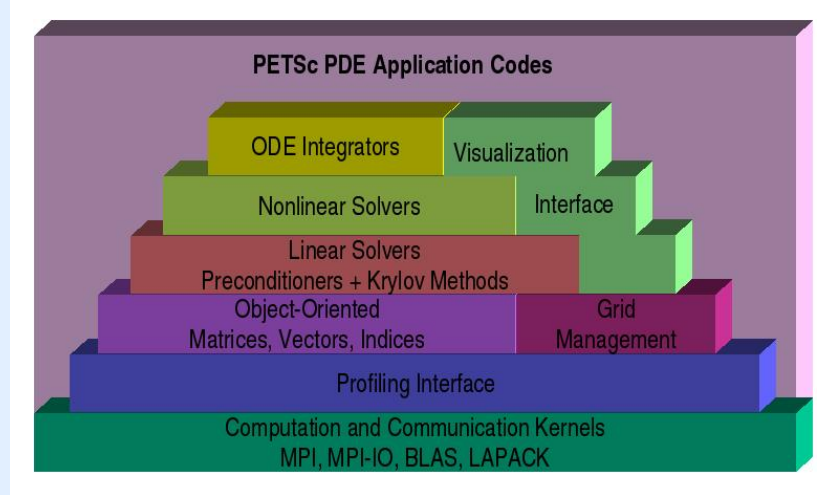

## **Flow Control for a PETSc Application**

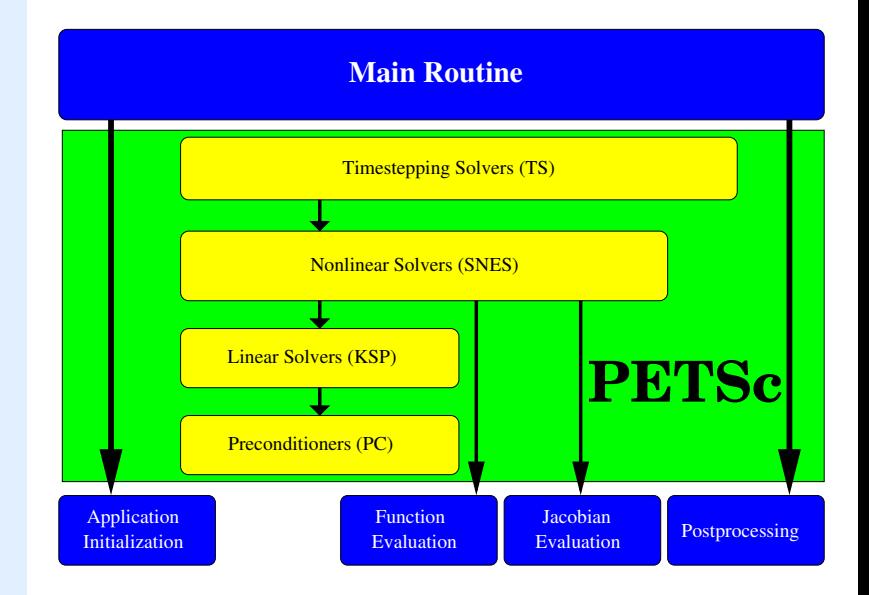

## **PETSc Objects**

#### Sample Code

```
Mat A;
PetscInt m, n, M, N;
MatCreate(comm, &A);
MatSetSizes(A,m,n,M,N); \frac{\partial f}{\partial x} = \frac{\partial f}{\partial y} = \frac{\partial f}{\partial x}MatSetOptionsPrefix(A, "foo ");
MatSetFromOptions(A);
/* Use A */MatView(A, PETSC_VIEWER_DRAW_WORLD):
MatDestroy(A);
```
#### **Remarks**

Mat is an opaque object (pointer to incomplete type) Assignment, comparison, etc, are cheap What's up with this "Options" stuff? We will discuss this later...

#### Every object in PETSc supports a basic interface

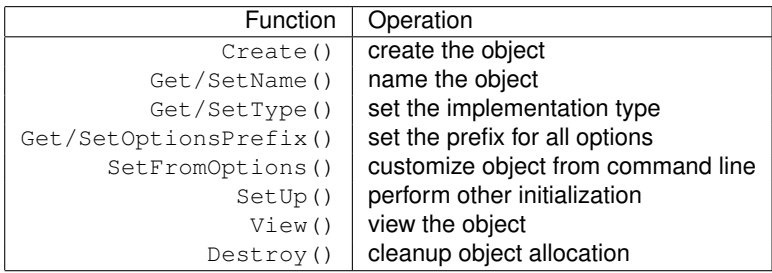

Also, all objects support the -help option.

## **PETSc Options**

#### Ways to set options

Command line Filename in the third argument of PetscInitialize() ˜/.petscrc \$PWD/.petscrc \$PWD/petscrc PetscOptionsInsertFile()

PetscOptionsInsertString()

PETSC\_OPTIONS environment variable

command line option -options\_file [file]

## **PETSc Options**

#### Example of Command Line Control

\$> ./ex5 -da\_grid\_x 10 -da\_grid\_y 10 -par 6.7 -snes\_monitor -{ksp,snes}\_converged\_reason -snes\_view

\$> ./ex5 -da\_grid\_x 10 -da\_grid\_y 10 -par 6.7 -snes\_monitor -{ksp, snes}\_converged\_reason -snes\_view -mat\_view\_draw -draw\_pause 0.5

 $$>$ ./ex5 -da grid x 10 -da grid y 10 -par 6.7 -snes\_monitor -{ksp,snes} converged\_reason -snes\_view -mat\_view\_draw -draw\_pause 0.5 -pc\_type lu -pc\_factor\_mat\_ordering\_type natural Use  $-$ help to find other ordering types

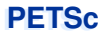

## **Application Integration**

#### Be willing to experiment with algorithms

No optimality without interplay between physics and algorithmics

Adopt flexible, extensible programming

Algorithms and data structures not hardwired

#### Be willing to play with the real code

Toy models have limited usefulness But make test cases that run quickly

If possible, profile before integration

Automatic in PETSc

PETSc does not seize main(), does not control output Propogates errors from underlying packages, flexible Nothing special about MPI\_COMM\_WORLD

Can wrap existing data structures/algorithms

MatShell, PCShell, full implementations

VecCreateMPIWithArray()

```
MatCreateSeqAIJWithArrays()
```
Use an existing semi-implicit solver as a preconditioner Usually worthwhile to use native PETSc data structures unless you have a good reason not to

Uniform interfaces across languages

C, C++, Fortran 77/90, Python, MATLAB

Do not have to use high level interfaces (e.g. SNES, TS, DM) but PETSc can offer more if you do, like MFFD and SNES Test

## **Integration Stages**

#### Version Control

It is impossible to overemphasize

Initialization

Linking to PETSc

#### **Profiling**

Profile before changing Also incorporate command line processing

#### Linear Algebra

First PETSc data structures

#### **Solvers**

Very easy after linear algebra is integrated

## **Initialization**

#### Call PetscInitialize()

Setup static data and services Setup MPI if it is not already

Can set PETSC\_COMM\_WORLD to use your communicator (can always use subcommunicators for each object)

#### Call PetscFinalize()

Calculates logging summary Can check for leaks/unused options Shutdown and release resources

Can only initialize PETSc once

## **PETSc Application Integration**

#### Sparse Matrices

**The** important data type when solving PDEs Two main phases:

Filling with entries (assembly) Application of its action (e.g. SpMV)

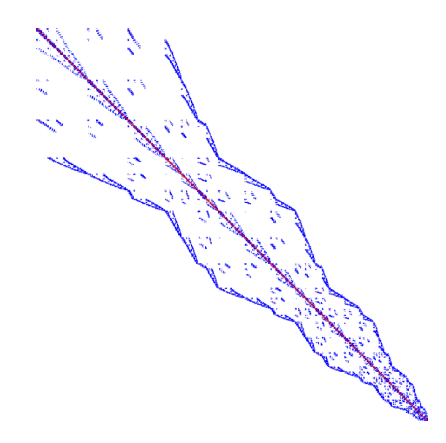

### **Matrix Memory Preallocation**

PETSc sparse matrices are dynamic data structures can add additional nonzeros freely

#### Dynamically adding many nonzeros

requires additional memory allocations requires copies can kill performance

#### Memory preallocation provides

the freedom of dynamic data structures good performance

Easiest solution is to replicate the assembly code Remove computation, but preserve the indexing code Store set of columns for each row

Call preallocation routines for all datatypes

MatSeqAIJSetPreallocation()

MatMPIBAIJSetPreallocation()

Only the relevant data will be used

## **PETSc Application Integration**

#### Sequential Sparse Matrices

MatSeqAIJSetPreallocation(Mat A, **int** nz, **int** nnz[])

nz: expected number of nonzeros in any row

nnz(i): expected number of nonzeros in row i

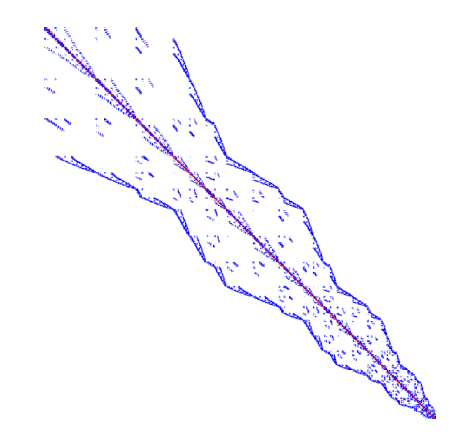

#### Parallel Sparse Matrix

Each process locally owns a submatrix of contiguous global rows Each submatrix consists of diagonal and off-diagonal parts

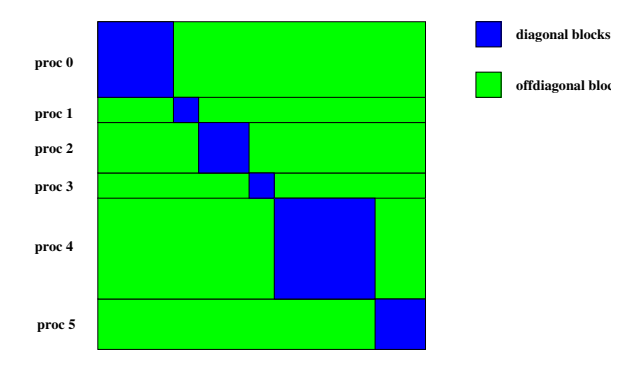

MatGetOwnershipRange(Mat A,**int** \*start,**int** \*end) start: first locally owned row of global matrix end-1: last locally owned row of global matrix

## **PETSc Application Integration**

#### Parallel Sparse Matrix

MatMPIAIJSetPreallocation(Mat A, **int** dnz, **int** dnnz[], **int** onz, **int** onnz[]

dnz: expected number of nonzeros in any row in the diagonal block dnnz(i): expected number of nonzeros in row i in the diagonal block onz: expected number of nonzeros in any row in the offdiagonal portion onnz(i): expected number of nonzeros in row i in the offdiagonal portion

#### Verifying Preallocation

Use runtime options

```
-mat new nonzero location err
-mat_new_nonzero_allocation_err
```
Use runtime option

 $-i$ nfo

Output:

[proc #] Matrix size: %d X %d; storage space: %d unneeded, %d used  $[$  proc # $]$  Number of mallocs during MatSetValues ( ) is %d

```
[merlin] mpirun ex2 -log info
[O]MatAssemblyEnd SegAIJ:Matrix size: 56 X 56; storage space:
     310 unneeded. 250 used
ro 1
[O]MatAssemblyEnd SegAIJ:Number of mallocs during MatSetValues() is 0
[0] MatAssemblyEnd_SeqAIJ: Most nonzeros in any row is 5
[0] Mat AIJ CheckInode: Found 56 nodes out of 56 rows. Not using Inode routines
[0]Mat AIJ CheckInode: Found 56 nodes out of 56 rows. Not using Inode routines
Norm of error 0.000156044 iterations 6
[0] PetscFinalize: PETSc successfully ended!
```
## **Block and Symmetric Formats**

#### **BAIJ**

Like AIJ, but uses static block size

Preallocation is like AIJ, but just one index per block

#### SBAIJ

Only stores upper triangular part Preallocation needs number of nonzeros in upper triangular parts of on- and off-diagonal blocks

### MatSetValuesBlocked()

Better performance with blocked formats

Also works with scalar formats, if MatSetBlockSize() was called

Variants MatSetValuesBlockedLocal(),

MatSetValuesBlockedStencil()

Change matrix format at runtime, don't need to touch assembly code

#### Definition (Matrix)

A matrix is a linear transformation between finite dimensional vector spaces.

### Definition (Forming a matrix)

Forming or assembling a matrix means defining it's action in terms of entries (usually stored in a sparse format).

#### Important Matrices

- 1. Sparse (e.g. discretization of a PDE operator)
- 2. Inverse of *anything* interesting  $B = A^{-1}$
- 3. Jacobian of a nonlinear function  $Jy = \lim_{\epsilon \to 0} \frac{F(x + \epsilon y) F(x)}{\epsilon}$
- 4. Fourier transform  $\mathcal{F}, \mathcal{F}^{-1}$
- 5. Other fast transforms, e.g. Fast Multipole Method
- 6. Low rank correction  $B = A + uv^T$
- 7. Schur complement  $S = D CA^{-1}B$
- 8. Tensor product  $A = \sum_{e} A_x^e \otimes A_y^e \otimes A_z^e$
- 9. Linearization of a few steps of an explicit integrator

#### Important Matrices

- 1. Sparse (e.g. discretization of a PDE operator)
- 2. Inverse of *anything* interesting  $B = A^{-1}$
- 3. Jacobian of a nonlinear function  $Jy = \lim_{\epsilon \to 0} \frac{F(x+\epsilon y) F(x)}{\epsilon}$
- 4. Fourier transform  $\mathcal{F}, \mathcal{F}^{-1}$
- 5. Other fast transforms, e.g. Fast Multipole Method
- 6. Low rank correction  $B = A + uv^T$
- 7. Schur complement  $S = D CA^{-1}B$
- 8. Tensor product  $A = \sum_{e} A_x^e \otimes A_y^e \otimes A_z^e$
- 9. Linearization of a few steps of an explicit integrator

These matrices are dense. Never form them.

#### Important Matrices

- 1. Sparse (e.g. discretization of a PDE operator)
- 2. Inverse of *anything* interesting  $B = A^{-1}$
- 3. Jacobian of a nonlinear function  $Jy = \lim_{\epsilon \to 0} \frac{F(x+\epsilon y) F(x)}{\epsilon}$
- 4. Fourier transform  $\mathcal{F}, \mathcal{F}^{-1}$
- 5. Other fast transforms, e.g. Fast Multipole Method
- 6. Low rank correction  $B = A + uv^T$
- 7. Schur complement  $S = D CA^{-1}B$
- 8. Tensor product  $A = \sum_{e} A_x^e \otimes A_y^e \otimes A_z^e$
- 9. Linearization of a few steps of an explicit integrator

These are not very sparse. Don't form them.

#### Important Matrices

- 1. Sparse (e.g. discretization of a PDE operator)
- 2. Inverse of *anything* interesting  $B = A^{-1}$
- 3. Jacobian of a nonlinear function  $Jy = \lim_{\epsilon \to 0} \frac{F(x+\epsilon y) F(x)}{\epsilon}$
- 4. Fourier transform  $\mathcal{F}, \mathcal{F}^{-1}$
- 5. Other fast transforms, e.g. Fast Multipole Method
- 6. Low rank correction  $B = A + uv^T$
- 7. Schur complement  $S = D CA^{-1}B$
- 8. Tensor product  $A = \sum_{e} A_x^e \otimes A_y^e \otimes A_z^e$
- 9. Linearization of a few steps of an explicit integrator

None of these matrices "have entries"

*What can we do with a matrix that doesn't have entries?*

Krylov solvers for  $Ax = b$ 

Krylov subspace:  $\{b, Ab, A^2b, A^3b, \dots\}$ 

Convergence rate depends on the spectral properties of the matrix

For any popular Krylov method  $K$ , there is a matrix of size  $m$ , such that  $K$  outperforms all other methods by a factor at least  $\mathcal{O}(\sqrt{m})$  [Nachtigal et. al., 1992]

Typically...

The action  $y \leftarrow Ax$  can be computed in  $\mathcal{O}(m)$ 

Aside from matrix multiply, the  $n^{\text{th}}$  iteration requires at most  $\mathcal{O}(mn)$ 

#### **GMRES**

## Brute force minimization of residual in  $\{b, Ab, A^2b, \dots\}$

1. Use Arnoldi to orthogonalize the *n*th subspace, producing

$$
AQ_n=Q_{n+1}H_n
$$

2. Minimize residual in this space by solving the overdetermined system

$$
H_n y_n = e_1^{(n+1)}
$$

using *QR*-decomposition, updated cheaply at each iteration.

#### **Properties**

Converges in *n* steps for all right hand sides if there exists a polynomial of degree *n* such that  $||p_n(A)|| <$  *tol* and  $p_n(0) = 1$ . Residual is monotonically decreasing, robust in practice Restarted variants are used to bound memory requirements

**PETSc Solvers**

#### Linear Solvers - Krylov Methods

Using PETSc linear algebra, just add:

```
KSPSetOperators(KSP ksp, Mat A, Mat M, MatStructure flag)
KSPSolve(KSP ksp, Vec b, Vec x)
```
Can access subobjects

KSPGetPC(KSP ksp, PC \*pc)

Preconditioners must obey PETSc interface

Basically just the KSP interface

Can change solver dynamically from the command line,  $-ksp$  type

#### Standard form of a nonlinear system

 $F(u) = 0$ 

Iteration

Solve: 
$$
J(u)w = -F(u)
$$
  
Update:  $u^+ \leftarrow u + w$ 

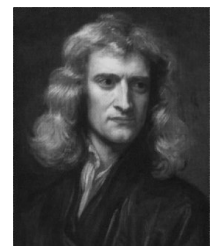

Quadratically convergent near a root:  $|u^{n+1} - u^*| \in \mathcal{O}\Big(|u^n - u^*|^2\Big)$ Picard is the same operation with a different  $J(u)$ 

#### Nonlinear Solvers - Newton and Picard Methods

Using PETSc linear algebra, just add:

SNESSetFunction(SNES snes, Vec r, residualFunc, void \*ctx) SNESSetJacobian(SNES snes, Mat A, Mat M, jacFunc, **void** \*ctx) SNESSolve(SNES snes, Vec b, Vec x)

Can access subobjects

SNESGetKSP(SNES snes, KSP \*ksp)

Can customize subobjects from the cmd line

Set the subdomain preconditioner to ILU with  $-\text{sub-pc}\text{-type}$  ilu

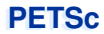

## **Profiling**

#### **Profiling**

Use  $-$ log\_summary for a performance profile Event timing Event flops Memory usage MPI messages Call PetscLogStagePush() and PetscLogStagePop() User can add new stages Call PetscLogEventBegin() and PetscLogEventEnd() User can add new events

Call PetscLogFlops() to include your flops

#### Reading -log summary

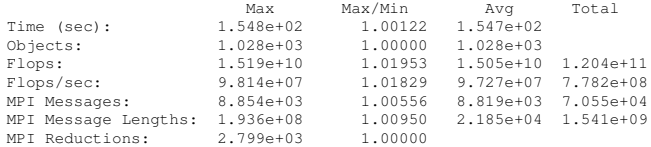

#### Also a summary per stage

Memory usage per stage (based on when it was allocated)

Time, messages, reductions, balance, flops per event per stage

Always send -log\_summary when asking performance questions on mailing list

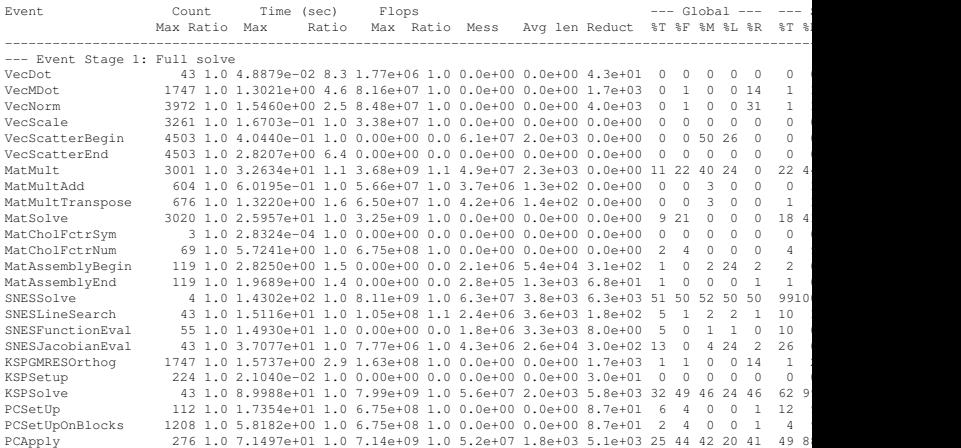

#### Communication Costs

#### Reductions: usually part of Krylov method, latency limited

VecDot VecMDot VecNorm MatAssemblyBegin Change algorithm (e.g. IBCGS)

Point-to-point (nearest neighbor), latency or bandwidth

VecScatter MatMult PCApply MatAssembly SNESFunctionEval SNESJacobianEval Compute subdomain boundary fluxes redundantly Ghost exchange for all fields at once Better partition

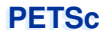

## **PETSc and GPUs**

## **GPUs: Disillusion**

#### Computing Architecture Schematic

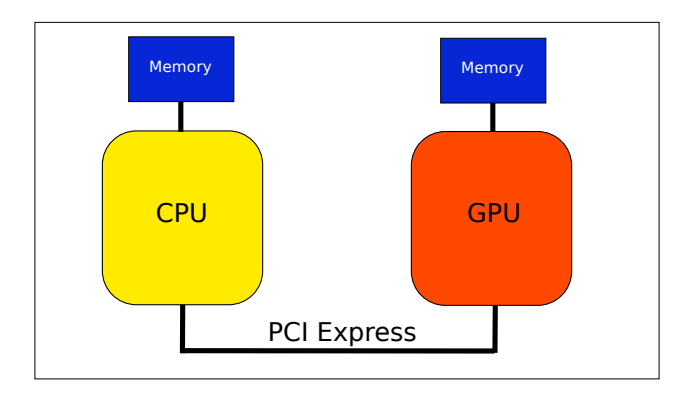

## **GPUs: Disillusion**

#### Computing Architecture Schematic

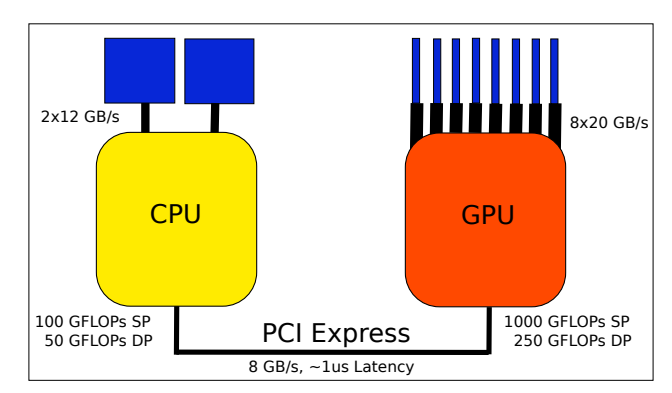

Good for large FLOP-intensive tasks, high memory bandwidth PCI-Express can be a bottleneck  $\gg$  10-fold speedups (usually) not backed by hardware

#### **CUDA**

Almost no additional code required Vendor-lock Relies on nvcc being available

## **OpenCL**

Additional boilerplate code required (low-level API) Broad hardware support (separate SDKs) No more development effort from NVIDIA

#### **Directives**

Annotate existing code with OpenMP-style Pragmas OpenACC and others

## NVIDIA Cusp/Thrust/CUSPARSE

Compile PETSc with CUDA support

Use command line options to enable types, e.g.

-vec\_type cusp -mat\_type aijcusp

ViennaCL (OpenCL)

Compile PETSc with OpenCL support

Use command line options to enable types, e.g.

-vec\_type viennacl -mat\_type aijviennacl

Used for subsequent benchmarks

No change in application code required!

## **Benchmarks**

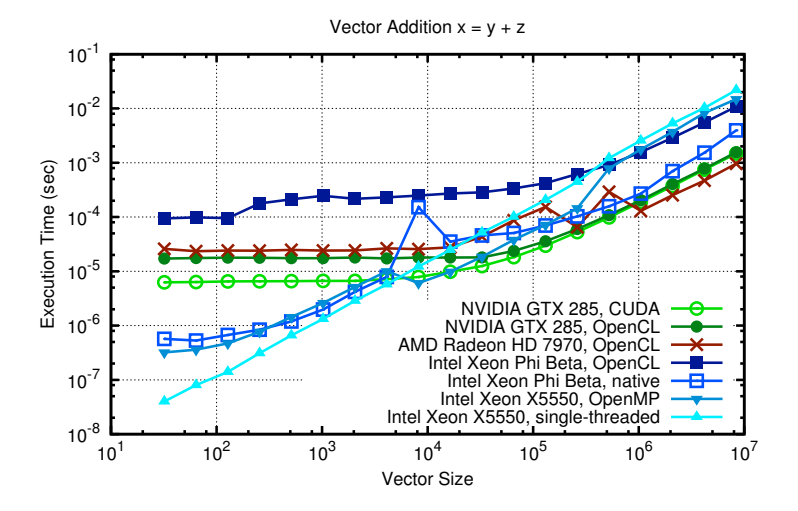

## **Benchmarks**

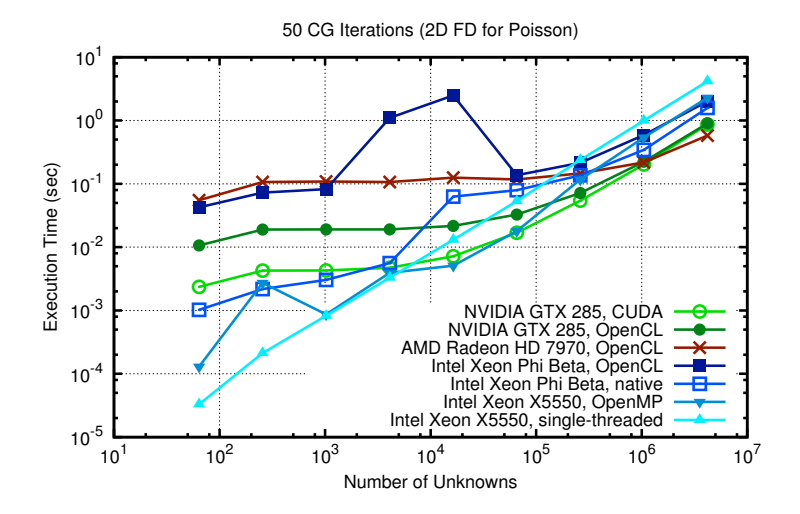

### PETSc can help You

solve algebraic and DAE problems in your application area rapidly develop efficient parallel code, can start from examples develop new solution methods and data structures debug and analyze performance advice on software design, solution algorithms, and performance petsc-{users,dev,maint}@mcs.anl.gov

#### You can help PETSc

report bugs and inconsistencies, or if you think there is a better way tell us if the documentation is inconsistent or unclear consider developing new algebraic methods as plugins, contribute if your idea works